## **Quick Connection Guide Using Direct Dial**

For details on operations, refer to the Operating Instructions (stored in the supplied CD-ROM).

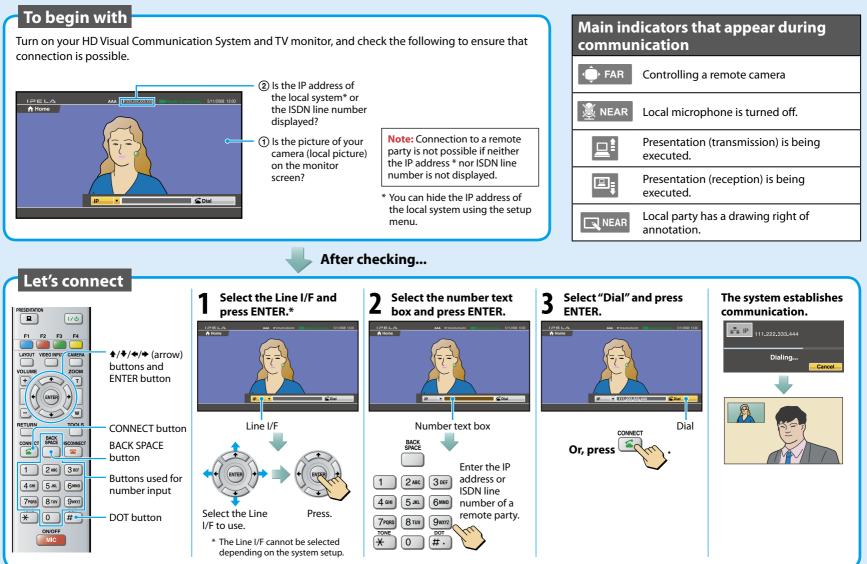

IPELA

## Remote Commander Guide: Operations available during communication

For details on operations, refer to the Operating Instructions (stored in the supplied CD-ROM).

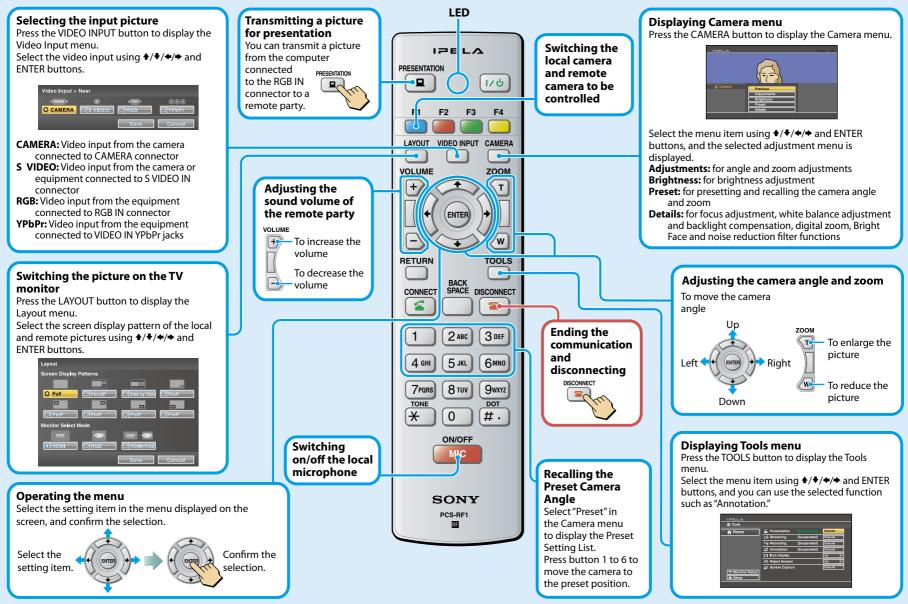